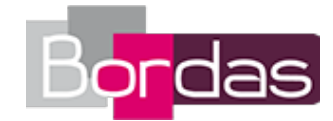

# **Hab Spaß! Neu - Allemand Collège - 3 e année NEU**

Liste des ressources disponibles

# **Introduction**

- **Livre du professeur (version web) :** Livre du professeur - Introduction . 04733317 Idp\_intro.pdf

# **Kapitel 13 - Zurück aus den Ferien!**

# **Schritt 2**

- **Annuaire de sites - Manuel :** Découvrir la ville de Berlin - 1 - p. 16 • http://www.berlin.de/tourismus/ - **Annuaire de sites - Manuel :** Découvrir la ville de Berlin - 2 - p. 16 • http://www.coca-cola-deutschland.de/die-fuenf-berlin-ungewoehnliche-tipps-fuer-diehauptstadt - **Annuaire de sites - Manuel :** Découvrir la ville de Berlin - 3 - p. 16 • http://www.visitberlin.de/de/keyword/ungewoehnliche-museen - **Annuaire de sites - Manuel :** Cartes interactives de Berlin - 1 - p. 16 • http://www.berlinonline.de/stadtplan/ - **Annuaire de sites - Manuel :** Cartes interactives de Berlin - 2 - p. 16 • http://www.berlin.de/stadtplan/ - **Annuaire de sites - Manuel :** Cartes interactives de Berlin - 3 - p. 16 • http://berlin.sehenswuerdigkeiten-online.de/karte/stadtplan.html - **Annuaire de sites - Manuel :** Pour aller plus loin : mur de Berlin - 1 - p. 16 • http://www.berlin.de/mauer/index.de.html - **Annuaire de sites - Manuel :** Créer une carte postale en ligne - p. 16 • http://www.pokamax.de/bestellung.php

### **Schritt 3**

- **Annuaire de sites - Manuel :** Contacter Europa-Park - p. 18 • http://www.europapark.de/lang-fr/Infos-et-services/Contact/c285.html?langchange=true

# **Facetten - Eine Ferieninsel: Rügen**

- **Annuaire de sites - Manuel :** Découvrir l'île de Rügen - 1 - p. 23 • http://www.ostsee.de/insel-ruegen/ - **Annuaire de sites - Manuel :** Découvrir l'île de Rügen - 2 - p. 23 • http://www.ostsee.de/insel-ruegen/tauchgondel-sellin.html - **Annuaire de sites - Manuel :** Découvrir l'île de Rügen - 3 - p. 23 • http://www.ostsee.de/insel-ruegen/haus-kopf-ueber.html - **Annuaire de sites - Manuel :** Découvrir l'île de Rügen - 4 - p. 23 • http://www.ostsee.de/insel-ruegen/binz-muether-rettungsturm.html

### **Deine Mission!**

- **Annuaire de sites - Manuel :** Office de tourisme allemand - p. 27 • http://www.germany.travel/fr/index.html - **Annuaire de sites - Manuel :** Office de tourisme autrichien - p. 27 • http://www.austria.info/at

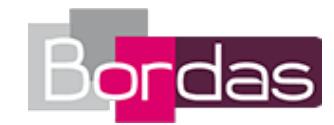

# **Ouvertüre - Livre du professeur**

- **Annuaire des sites - Livre du professeur :**

Découvrir les 16 Länder allemands - p 160 • http://www.germany.travel/de/reiseinformation/bundeslaender/bundeslaender.html - **Annuaire des sites - Livre du professeur :**

Top 100 des curiosités allemandes - p 160 • http://www.germany.travel/de/staedte-kultur/top-100/germany-travelattractions.html

# **Schritt 1 - Livre du professeur**

- **Annuaire des sites - Livre du professeur :**

Atlas des pays d'Europ e - p 162 • https://ssl-static-images.ravensburger.de/images/produktseiten/1024/12662\_1.jpg

- **Annuaire des sites - Livre du professeur :**

Les destinations préférées des Allemands -1 - p 162 • http://www.rp-online.de/leben/reisen/news/die-20-liebsten-reiseziele-derdeutschen-bid-1.2408556

- **Annuaire des sites - Livre du professeur :**

Les destinations préférées des Allemands -2 - p 162 • http://www.diebestentop10.de/beliebtesten-urlaubsziele-der-deutschen/

#### **Schritt 2 - Livre du professeur**

- **Annuaire des sites - Livre du professeur :**

Panorama des vues de Berlin - p 163 • http://www.visitberlin.de/de

- **Annuaire des sites - Livre du professeur :**

Créer une carte postale en ligne - p 163 • https://pokamax.com/de/entwuerfe/2330754/bild

- **Annuaire des sites - Livre du professeur :**

L'architecture de Berlin au XXe siècle - p 163 • https://www.youtube.com/watch?v=cZFG49keWvA#t=91

# **Schritt 3 - Livre du professeur**

- **Annuaire des sites - Livre du professeur :**

Le site officiel de Europa-Park - p 165 • http://www.europapark.de/de/park/attraktionen-showsIls

- **Annuaire des sites - Livre du professeur :**

Les attractions d'Europa-Park - p 165 • http://www.europapark.de/de/park/attraktionen-shows/aschenputtel - **Annuaire des sites - Livre du professeur :**

Infos pratiques pour Europa-Park - p 165 • http://www.europapark.de/fr/services-infos/contact

### **Facetten - Livre du professeur**

- **Annuaire des sites - Livre du professeur :** Le site officiel du parc national de la Mer des Wadden - p 168 • http://www.nationalpark-wattenmeer.de/ - **Annuaire des sites - Livre du professeur :** Découvrir la Mer des Wadden - p 168 • http://www.waddensea-worldheritage.org/de

### **Deine Mission! - Livre du professeur**

- **Annuaire des sites - Livre du professeur :** Voyager en Autriche - p 169 • http://www.austria.info.at/ - **Annuaire des sites - Livre du professeur :**

Voyager en Suisse - p 169 • http://www.ausflugsziele.ch/ausfluege/besichtigungen/

# **CD Classe - Kapitel 13 - Zurück aus den Ferien!**

- **CD classe :** Piste 1 - CD Classe - Kapitel 13 - Zurück aus den Ferien! • 04733324\_K13\_5\_piste01.mp3 - **CD classe :** Piste 2 - CD Classe - Kapitel 13 - Zurück aus den Ferien! • 04733324\_K13\_5\_piste02.mp3 - **CD classe :** Piste 3 - CD Classe - Kapitel 13 - Zurück aus den Ferien! • 04733324\_K13\_5\_piste03.mp3 - **CD classe :** Piste 4 - CD Classe - Kapitel 13 - Zurück aus den Ferien! • 04733324\_K13\_5\_piste04.mp3 - **CD classe :** Piste 5 - CD Classe - Kapitel 13 - Zurück aus den Ferien! • 04733324 K13\_5\_piste05.mp3 - **CD classe :** Piste 6 - CD Classe - Kapitel 13 - Zurück aus den Ferien! • 04733324\_K13\_5\_piste06.mp3

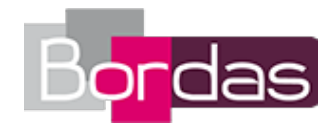

- **CD classe :** Piste 7 - CD Classe - Kapitel 13 - Zurück aus den Ferien! • 04733324\_K13\_5\_piste07.mp3 - **CD classe :** Piste 8 - CD Classe - Kapitel 13 - Zurück aus den Ferien! • 04733324\_K13\_5\_piste08.mp3 - **CD classe :** Piste 9 - CD Classe - Kapitel 13 - Zurück aus den Ferien! • 04733324 K13\_5\_piste09.mp3 - **CD classe :** Piste 10 - CD Classe - Kapitel 13 - Zurück aus den Ferien! • 04733324 K13\_5\_piste10.mp3 - **CD classe :** Piste 11 - CD Classe - Kapitel 13 - Zurück aus den Ferien! • 04733324 K13\_5\_piste11.mp3 - **CD classe :** Piste 30 - Livre du professeur - Kapitel 13 - Zurück aus den Ferien! - Évaluation de la compréhension de l'oral • 04733324 LDP K13 6 piste30.mp3 - **Extrait du cahier d'activités (corrigé) :** Cahier d'activités - version corrigée - Kapitel 13 • extrait\_cahier\_activites\_corrige.pdf - **Livre du professeur (version web) :** Livre du professeur - Kapitel 13 • 04733326\_ldp\_k13.pdf - **Corrigés du manuel :** Livre du professeur - Corrigés du manuel - Kapitel 13 • 04733326\_ldp\_corriges\_k13.pdf - **Cahiers d'activités corrigés :** Livre du professeur - Corrigés du cahier d'activités - Kapitel 13 • 04733326\_ldp\_corriges\_cahier\_activite\_k13.pdf - **Scripts :** Scripts audios - Kapitel 13 • 04733317\_ldp\_scripts\_K13.pdf - **MP3 élève :** Audio 69 - Die Sommerferien sind vorbei • 04733322\_mp3-eleve\_69.mp3 - **MP3 élève :** Audio 70 - Aussprache - Les consonnes /b/, /d/ et /g/ en fin de mot • 04733322\_mp3-eleve\_70.mp3 - **MP3 élève :** Audio 71 - Aussprache - Les consonnes /b/, /d/ et /g/ en fin de mot - Ü-Heft • 04733322\_mp3-eleve\_71.mp3 - **MP3 élève :** Audio 72 - Applaus, Applaus - Ferienziele am Flughafen • 04733322\_mp3-eleve\_72.mp3

# **Kapitel 14 - Total vernetzt!**

### **Facetten - Zeitschriften auch für uns!**

- **Annuaire de sites - Manuel :** Découvrir la presse jeunesse allemande - p. 39 • https://www.united-kiosk.de/zeitschriften-abo/jugendzeitschriften-comics/

#### **Deine Mission!**

- **Annuaire de sites - Manuel :** Créer le journal de l'école - p. 43 • https://issuu.com/

# **Schritt 1 - Livre du professeur**

- **Annuaire des sites - Livre du professeur :** Quiz en ligne sur le thème des médias - p 174 • http://www.testedich.de/quiz33/quiz/1394280190/Medien-Quiz

# **Schritt 2 - Livre du professeur**

- **Annuaire des sites - Livre du professeur :** Consulter l'actualité allemande en ligne - p 176 • http://www.zdf.de/ZDFmediathek/kanaluebersicht/#/kanaluebersicht/ - **Annuaire des sites - Livre du professeur :** Créer un fac-similé de journal en ligne - p 176 • https://www.fodey.com/generators/newspaper/snippet.asp - **Annuaire des sites - Livre du professeur :** L'histoire de la Bild Zeitung - p 176 • https://www.youtube.com/embed/RIbzf2TdwK0 **Schritt 3 - Livre du professeur**

- **Annuaire des sites - Livre du professeur :**

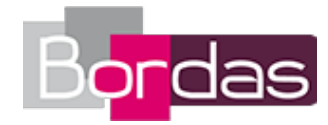

- **Annuaire des sites - Livre du professeur :** Caricature sur les réseaux sociaux - 2 - p 178 • http://www.svenner.de/cartoon\_facebook-und-eltern.php - **Annuaire des sites - Livre du professeur :** Caricature sur les réseaux sociaux - 3 - p 178 • http://www.schwarwel.de/karikaturen-juni-214/ - **Annuaire des sites - Livre du professeur :** Les dangers du cybermobbing - p 178 • https://www.youtube.com/watch?v=RhYNl0vzZRM **Deine Mission! - Livre du professeur** - **Annuaire des sites - Livre du professeur :** Réaliser une grille de mots-croisés en ligne - p 181 • http://www.discoveryeducation.com/free-puzzlemaker/ - **Corrigés du manuel :** Livre du professeur - Corrigés du manuel - Kapitel 14 · 04733326 Idp\_corriges\_k14.pdf - **Cahiers d'activités corrigés :** Livre du professeur - Corrigés du cahier d'activités - Kapitel 14 · 04733326 ldp corriges cahier activite k14.pdf - **Scripts :** Scripts audios - Kapitel 14 • 04733317\_ldp\_scripts\_K14.pdf - **MP3 élève :**

Caricature sur les réseaux sociaux - 1 - p 178 • http://www.konsument.at/freizeit-familie/facebook

Audio 73 - Facebook, mein Freund oder mein Feind? • 04733322\_mp3-eleve\_73.mp3 - **MP3 élève :**

Audio 74 - Aussprache - L'accentuation des verbes en -ieren • 04733322\_mp3-eleve\_74.mp3

- **MP3 élève :**

Audio 75 - Aussprache - L'accentuation des verbes en -ieren - Ü-Heft • 04733322\_mp3-eleve\_75.mp3 - **MP3 élève :**

Audio 76 - Applaus, Applaus - Internationale Nachrichten! • 04733322\_mp3-eleve\_76.mp3

# **Kapitel 15 - Zukunftspläne**

# **Schritt 2**

- **Annuaire de sites - Manuel :**

Créer son CV en allemand - p. 48 • http://www.online-bewerbung.org/bewerbungstipps/lebenslauf - **Annuaire de sites - Manuel :** Créer sa lettre de motivation en allemand - p. 48 • http://www.bewerbung.de/

# **Schritt 3**

- **Annuaire de sites - Manuel :** S'informer sur les échanges linguistiques franco-allemands - p. 50 • https://www.dfjw.org/gruppenaustausch

# **Deine Mission!**

- **Annuaire de sites - Manuel :** Guide des métiers allemands - p. 59 • http://www.bic.at/index.php

# **Schritt 1 - Livre du professeur**

- **Annuaire des sites - Livre du professeur :** Panorama des métiers par thèmes - p 186 • http://www.ausbildung.de/berufe/themen/

# **Schritt 3 - Livre du professeur**

- **Annuaire des sites - Livre du professeur :** Trouver un établissement d'échange en Allemagne - p 190 • https://www.ofaj.org/petites-annonces - **Corrigés du manuel :** Livre du professeur - Corrigés du manuel - Kapitel 15 • 04733326\_ldp\_corriges\_k15.pdf - **Cahiers d'activités corrigés :** Livre du professeur - Corrigés du cahier d'activités - Kapitel 15 • 04733326\_ldp\_corriges\_cahier\_activite\_k15.pdf - **Scripts :** Scripts audios - Kapitel 15 • 04733317\_ldp\_scripts\_K15.pdf

- **MP3 élève :**

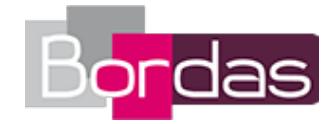

Audio 77 - Austauschschüler erzählen - Teil 1 • 04733322\_mp3-eleve\_77.mp3 - **MP3 élève :**

Audio 78 - Aussprache - L'accentuation des mots d'origine étrangère • 04733322\_mp3-eleve\_78.mp3 - **MP3 élève :**

Audio 79 - Aussprache - L'accentuation des mots d'origine étrangère - Ü-Heft • 04733322\_mp3-eleve\_79.mp3 - **MP3 élève :**

Audio 80 - Applaus, Applaus - Ein wichtiger Termin • 04733322\_mp3-eleve\_80.mp3

# **Kapitel 16 - Deutsche Zeitmaschine**

# **Facetten - Propaganda in der DDR**

- **Annuaire de sites - Manuel :**

La propagande en Allemagne à travers les époques - p. 71 • http://propaganda-daniel.beepworld.de/beispiele.htm - **Annuaire de sites - Manuel :**

La propagande allemande en RDA - p. 71 • http://www.veborange.de/ddrmuseum/index.html

### **Deine Mission!**

- **Annuaire de sites - Manuel :** Créer une affiche multimédia - p. 75 • http://www.glogster.com/#love

# **Ouvertüre - Livre du professeur**

- **Annuaire des sites - Livre du professeur :** L'histoire des Fernsehtürme - p. 196 • https://www.youtube.com/embed/C5VEqkCv4iE

# **Schritt 1 - Livre du professeur**

#### - **Annuaire des sites - Livre du professeur :**

Unsere Mütter, unsere Väter - Episode 1 - p. 198 • http://www.dailymotion.com/video/x1au6hk\_unsere-mutter-unsere-vaterepisode-1-part-1-subbed\_shortfilms

- **Annuaire des sites - Livre du professeur :**

Unsere Mütter, unsere Väter - Episode 2 - p. 198 • http://www.dailymotion.com/video/x1b42xi\_unsere-mutter-unsere-vaterepisode-1-part-2-subbed\_shortfilms

#### - **Annuaire des sites - Livre du professeur :**

Unsere Mütter, unsere Väter - Episode 3 - p. 198 • http://www.dailymotion.com/video/x1cbu2u\_unsere-mutter-unsere-vaterepisode-3-part-2-subbed\_shortfilms

- **Annuaire des sites - Livre du professeur :**

La série Unsere Mütter, unsere Väter - p. 198 • http://www.zdf.de/unsere-muetter-unsere-vaeter/unsere-muetter-unserevaeter-26223848.html

- **Annuaire des sites - Livre du professeur :**

Quiz en ligne sur le thème du IIIe Reich - p. 198 • http://www.testedich.de/wissen-tests-Drittes-Reich.php?katb=076J - **Annuaire des sites - Livre du professeur :**

La Première Guerre mondiale expliquée en vidéo - p. 198 • https://www.youtube.com/embed/ZBUfwBBJoBo

# **Schritt 2 - Livre du professeur**

- **Annuaire des sites - Livre du professeur :** Quiz en ligne sur le thème de la RDA - p. 201 • http://www.testedich.de/quiz26/quiz/1228227238/DDR - **Annuaire des sites - Livre du professeur :** Comprendre une caricature sur la guerre froide - 1 - p. 201 • https://images.gutefrage.net/media/fragenantworten/bilder/23685415/2\_original.jpg?v=1302366892000 - **Annuaire des sites - Livre du professeur :** Comprendre une caricature sur la guerre froide - 2 a - p. 201 • http://image.slidesharecdn.com/kalterkrieg-110415093521-phpapp02/95/kalter-krieg-30-728.jpg?cb=1302878181 - **Annuaire des sites - Livre du professeur :** Comprendre une caricature sur la guerre froide - 2 b - p. 201 • http://image.slidesharecdn.com/kalterkrieg-110415093521-phpapp02/95/kalter-krieg-26-728.jpg?cb=1302860181 - **Annuaire des sites - Livre du professeur :**

Le mémorial du mur de Berlin - p. 201 • http://www.berliner-mauer-gedenkstaette.de/fr/

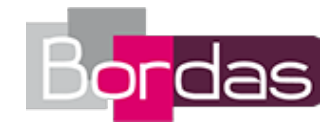

- **Annuaire des sites - Livre du professeur :**

Le mur de Berlin - 1 - p. 201 • http://www.berlinermaueronline.de/

- **Annuaire des sites - Livre du professeur :**

Le mur de Berlin - 2 - p. 201 • http://www.dieberlinermauer.de/

#### **Schritt 3 - Livre du professeur**

```
- Annuaire des sites - Livre du professeur :
La chute du mur de Berlin expliquée en vidéo - p. 203 • https://www.youtube.com/watch?v=x83OEzipiQo
```
# **Facetten - Livre du professeur**

- **Annuaire des sites - Livre du professeur :** La propagande nazie - p. 204 • http://www.zeitklicks.de/nationalsozialismus/zeitklicks/ - **Corrigés du manuel :** Livre du professeur - Corrigés du manuel - Kapitel 16 • 04733326\_ldp\_corriges\_k16.pdf - **Cahiers d'activités corrigés :** Livre du professeur - Corrigés du cahier d'activités - Kapitel 16 • 04733326\_ldp\_corriges\_cahier\_activite\_k16.pdf - **Scripts :** Scripts audios - Kapitel 16 • 04733317\_ldp\_scripts\_K16.pdf - **MP3 élève :** Audio 81 - Wir können rüber! • 04733322\_mp3-eleve\_81.mp3 - **MP3 élève :** Audio 82 - Aussprache - La prononciation du /s/ • 04733322\_mp3-eleve\_82.mp3 - **MP3 élève :** Audio 83 - Aussprache - La prononciation du /s/ - Ü-Heft • 04733322\_mp3-eleve\_83.mp3 - **MP3 élève :** Audio 84 - Applaus, Applaus - Die Sprache aus dem Osten • 04733322\_mp3-eleve\_84.mp3

# **Kapitel 17 - Kunst und Kultur für alle!**

# **Schritt 2**

```
- Annuaire de sites - Manuel :
Les festivals en Allemagne - 1 - p. 80 · http://www.festivalticker.de/festivals-in-deutschland/
- Annuaire de sites - Manuel :
Les festivals en Allemagne - 2 - p. 80 • http://www.sehnsuchtdeutschland.com/de/a1208/Die-10-besten-Musikfestivals-in-
Deutschland.html
- Annuaire de sites - Manuel :
Les festivals en Allemagne - 3 - p. 80 • https://de.wikipedia.org/wiki/Kategorie:Musikfestival
```
# **Schritt 3**

```
- Annuaire de sites - Manuel :
```
Galerie photos du Berliner Mauerkunst - p. 82 • http://www.spiegel.de/fotostrecke/mauerkunst-atelier-fuer-allefotostrecke-109542.html

# **Facetten - Deutschland und Filmkunst**

```
- Annuaire de sites - Manuel :
Découvrir les studios Babelsberg - p. 87 • http://www.studiobabelsberg.com/unternehmen/ueber-uns/
- Annuaire de sites - Manuel :
Filmographie des studios Babelsberg - p. 87 • https://de.wikipedia.org/wiki/Studio_Babelsberg
```
# **Schritt 1 - Livre du professeur**

```
- Annuaire des sites - Livre du professeur :
Le film Almanya: Willkommen in Deutschland - p. 211 • http://www.almanya-film.de/
- Annuaire des sites - Livre du professeur :
Le film Wholetrain - p. 211 • http://www.wholetrain.com/
```

```
- Annuaire des sites - Livre du professeur :
```
Le film Metropolis de Murnau - p. 211 • http://www.metropolis2710.de/de/film.html

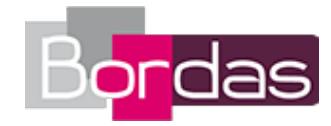

- **Annuaire des sites - Livre du professeur :**

Le film Das Leben der Anderen - 1 - p. 211 • https://www.goethe.de/resources/files/pdf72/Das\_Leben\_der\_Anderen.pdf - **Annuaire des sites - Livre du professeur :**

Le film Das Leben der Anderen - 2 - p. 211 • http://www.zerodeconduite.net/dp/zdc\_laviedesautres\_allemand.pdf

- **Annuaire des sites - Livre du professeur :**

Le film Unfriend - p. 211 • http://www.filmstarts.de/kritiken/216588/kritik.html

# **Schritt 2 - Livre du professeur**

- **Annuaire des sites - Livre du professeur :** Pop made in Germany - p. 213 • http://www.party-megahits.de/deutsche-musik/ - **Annuaire des sites - Livre du professeur :** Chansons allemandes actuelles - p. 213 • http://www.saw-musikwelt.de/www/deutsch/start.php - **Annuaire des sites - Livre du professeur :** Les festivals de musique en France - p. 213 • https://www.festivalsrock.com/

#### **Facetten - Livre du professeur**

- **Annuaire des sites - Livre du professeur :** Les festivals de cinéma en Allemagne - p. 216 • http://www.goethe.de/kue/flm/weg/weg/fes/deindex.htm

# **Deine Mission! - Livre du professeur**

- **Annuaire des sites - Livre du professeur :** Le festival CinéAllemand pour les jeunes - p. 217 • http://www.goethe.de/ins/fr/lp/prj/cal/frindex.htm - **Annuaire des sites - Livre du professeur :** Deutsche Musik - p. 217 • http://www.learn-german-online.net/learning-german-resouces/musik.htm - **Corrigés du manuel :** Livre du professeur - Corrigés du manuel - Kapitel 17 · 04733326 Idp\_corriges\_k17.pdf - **Cahiers d'activités corrigés :** Livre du professeur - Corrigés du cahier d'activités - Kapitel 17 • 04733326 Idp\_corriges\_cahier\_activite\_k17.pdf - **Scripts :** Scripts audios - Kapitel 17 · 04733317 Idp\_scripts\_K17.pdf - **MP3 élève :** Audio 85 - Retrospektive - Teil 1 • 04733322\_mp3-eleve\_85.mp3 - **MP3 élève :** Audio 86 - Aussprache - Le /e/ en finale • 04733322\_mp3-eleve\_86.mp3 - **MP3 élève :** Audio 87 - Aussprache - Le /e/ en finale - Ü-Heft • 04733322\_mp3-eleve\_87.mp3 - **MP3 élève :** Audio 88 - Applaus, Applaus - Der Doppelgänger • 04733322\_mp3-eleve\_88.mp3

# **Kapitel 18 - Für eine schönere Welt**

# **Schritt 1**

- **Annuaire de sites - Manuel :**

Quelques scientifiques et inventeurs allemands célèbres - p. 94 • http://www.cos-mig.de/genies.html

### **Schritt 3**

- **Annuaire de sites - Manuel :**

10 raisons pour lesquelles préférer le vélo à la voiture - p. 98 • http://bike-blog.info/114/10-grunde-warum-fahrrader-besser-sindals-autos

### **Facetten - Vorbildliche Städte**

- **Annuaire de sites - Manuel :**

Découvrir la ville de Münster - p. 103 • http://www.muenster.de/stadt/tourismus/presse/html/t04-gruene-stadt.html - **Annuaire de sites - Manuel :**

Découvrir la ville de Coblence - p. 103 • http://www.koblenz.de/startseite/index.html

- **Annuaire de sites - Manuel :**

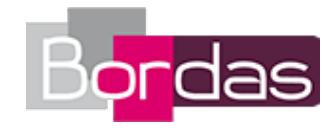

Découvrir la ville de Stuttgart - p. 103 • http://www.stuttgart.de/

#### **Schritt 1 - Livre du professeur**

#### - **Annuaire des sites - Livre du professeur :**

Quiz en ligne sur le thème des inventions - p. 222 • https://courseware.nus.edu.sg/e-daf/adv/LA4201GR/UNIT6/UNIT.HTM - **Annuaire des sites - Livre du professeur :**

50 innovations allemandes - p. 222 • http://www.daad.am/imperia/md/content/informationszentren/ic-eriwan/studieren-uforschen/lebenindeutschland/deutsche-stars.pdf

# **Schritt 2 - Livre du professeur**

- **Annuaire des sites - Livre du professeur :** Le dérèglement climatique expliqué en vidéo - p. 224 • https://www.youtube.com/embed/ZeH8n4YPn\_g - **Annuaire des sites - Livre du professeur :** Les effets du changement climatique en images - p. 224 • http://www.tivi.de/fernsehen/logo/index/19467/ - **Annuaire des sites - Livre du professeur :** Quiz en ligne sur le thème de l'écologie - p. 224 • http://quiz.tivi.de/quiz/1109-logo-quiz-umwelt/quiz.html

#### **Facetten - Livre du professeur**

- **Annuaire des sites - Livre du professeur :** La maison passive - p. 228 • http://www.passivhaus-vauban.de/ - **Corrigés du manuel :** Livre du professeur - Corrigés du manuel - Kapitel 18 • 04733326\_ldp\_corriges\_k18.pdf - **Cahiers d'activités corrigés :** Livre du professeur - Corrigés du cahier d'activités - Kapitel 18 • 04733326 Idp\_corriges\_cahier\_activite\_k18.pdf - **Scripts :** Scripts audios - Kapitel 18 • 04733317 Idp\_scripts\_K18.pdf - **MP3 élève :** Audio 89 - Umweltschutz in der Schule - Teil 1 • 04733322\_mp3-eleve\_89.mp3 - **MP3 élève :** Audio 90 - Aussprache - Le /n/ après les voyelles • 04733322\_mp3-eleve\_90.mp3 - **MP3 élève :** Audio 91 - Aussprache - Le /n/ après les voyelles- Ü-Heft • 04733322\_mp3-eleve\_91.mp3 - **MP3 élève :** Audio 92 - Applaus, Applaus – Eine tolle Erfindung • 04733322\_mp3-eleve\_92.mp3

# **Annexes**

- **Scripts :** Scripts audios du niveau 3e • 04733317\_ldp\_scripts\_3e.pdf - **MP3 élève :** Index - MP3 élève • MP3\_eleve\_3e.docx - **Livre du professeur (version web) :** Annexes • 04733317\_ldp\_annexes.pdf